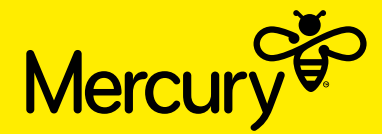

# **SAMPLE ONLY**

# **Lodge your postal vote or proxy Online** www.investorvote.co.nz **By Mail** Computershare Investor Services Private Bag 92119, Auckland 1142, New Zealand **For all enquiries contact By Phone** +64 9 488 8777 **By Email** @ corporateactions@computershare.co.nz

The 2020 Annual Shareholders' Meeting of Mercury NZ Limited (Mercury) will be held online on **Thursday 24 September 2020 at 10:00am (NZ time).** For reasons associated with the COVID-19 pandemic it will be held as a virtual meeting only, through the web platform web.lumiagm.com or by downloading Lumi AGM from the App Store or Google Play Store. Shareholders can participate and vote online in accordance with the instructions in Mercury's Notice of Meeting. If you propose not to join the annual meeting, but wish to appoint a proxy, please complete this form in accordance with the instructions below.

## **VOTING/PROXY FORM**

#### **www.investorvote.co.nz**

 $\mathcal{O}$ Lodge your proxy online, (24/7 access) by 10:00am on Tuesday 22 September 2020.

Your secure access information

**Control Number:** 

#### **CSN/Securityholder Number:**

To vote online you will need the above Control Number, your CSN/Securityholder Number and postcode or country of residence if you reside outside of New Zealand.

# To be effective as a postal vote or proxy, the Voting/Proxy Form must be received **by 10:00am (NZ time) on Tuesday 22 September 2020.**

## **VOTING**

You are entitled to one vote for every fully paid share you hold in Mercury NZ Limited at 5:00pm (NZ time) on Tuesday 22 September 2020. Voting at the meeting will be by way of a poll (which the Chair of the meeting will call at the start of the meeting). You may cast a postal vote or appoint a proxy to vote on your behalf.

#### **HOW TO VOTE**

**For reasons associated with the COVID-19 pandemic, we will be holding the meeting online (virtually) only. We apologise for this, but due to the changing nature of Alert level restrictions in place across New Zealand and the potential risks to the health of meeting attendees we believe this is prudent.**

# **Attending the Meeting Virtually**

If you propose to attend the meeting, please read the enclosed Virtual Meeting Guide prior to the meeting. You can participate in the meeting virtually through the web platform web.lumiagm.com or by downloading the Lumi AGM app and entering the meeting ID **353-924-729.** You will be able to view presentations, ask questions and cast your vote from your own computer, mobile or similar device. For any assistance with the online process, you may contact Computershare on +64 9 488 8777 between 8.30am-5.00pm Monday to Friday.

If you propose to vote by postal vote or appoint a proxy instead, please complete either process online or return this form.

Please read the instructions below before completing this form.

#### **Postal Vote (refer to Step 1 overleaf)**

The Company Secretary has been authorised by the Board to receive and count postal votes.

If you return your postal vote without indicating how you wish to vote on a resolution, you will be treated as not voting on that resolution.

# **Appointment of Proxy (refer to Steps 1 and 2 overleaf)**

You may appoint a proxy (or, in the case of a corporate shareholder, a representative) to attend on your behalf. A proxy does not need to be a Mercury shareholder. You may direct the proxy on how to vote on some or all resolutions or leave a decision, some decisions or all decisions to the proxy's discretion – do this by ticking the "Proxy Discretion" box.

Any votes where you have directed the proxy by ticking the "For", "Against" or "Abstain" boxes will be counted as postal votes, so you do not need to worry if your proxy is unable to make it to the meeting.

You may appoint the Chair of the meeting or any director as your proxy. To do this, enter "the Chair" or the director's name in the space allocated in "Step 2" of this form. The Chair of the meeting and the directors will vote for resolutions marked "Proxy's Discretion", even if they have an interest in the outcome of the resolution.

If you have ticked the "Proxy's Discretion" box and your named proxy does not attend the meeting or you have not named a proxy, the Chair of the meeting will act as your proxy. The Chair will vote in favour of those resolutions.

# **HOW TO SIGN**

# **Individual**

Where a shareholder is an individual, this Voting/Proxy Form must be signed by you or someone you authorise to sign for you.

#### **Companies**

Where a shareholder is a company, this Voting/Proxy Form must be signed by a director or someone the company authorises to sign for it.

#### **Trusts**

Where a shareholder is a trust, this Voting/Proxy Form should be signed by at least one trustee and in accordance with the relevant trust deed (using the rules for an individual or a company, as applicable).

#### **Partnerships**

Where a shareholder is a partnership, this Voting/Proxy Form should be signed by at least one partner in accordance with the rules governing the partnership (using the rules for an individual or a company, as applicable).

#### **Joint Shareholders**

At least one joint shareholder should sign this Voting/Proxy Form (on behalf of all joint shareholders). If a joint shareholder votes differently from another joint shareholder, the vote of the shareholder named first in the share register will be counted.

#### **Power of Attorney**

If this Voting/Proxy Form is completed by an attorney, the power of attorney or a certified<br>copy must, unless already provided to Mercury NZ Limited, accompany the Voting/ Proxy<br>Form together with a completed certificate o

#### **Body Corporate**

Where a body corporate is appointing a representative to act on its behalf, pre-registration will not be required. Instead it will be sufficient for the appointed person to produce reasonable evidence at the meeting of his or her authority to represent the body corporate, as well as a completed copy of this Voting/Proxy Form.

> TURN OVER TO COMPLETE THE FORM TO VOTE

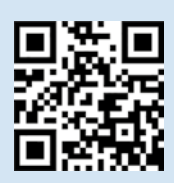

**Smartphone?**

Scan the QR code to vote now.

# **> STEP 1:** VOTING INSTRUCTIONS/VOTING PAPER

Cast a postal vote, or instruct your proxy to vote, by placing a tick in the relevant box. Tick one box only in respect of each resolution. If you are appointing a proxy and want your proxy to decide how to vote on a resolution, please mark the box "Proxy's Discretion". Each director stands for election and re-election with the unanimous support of the Board.

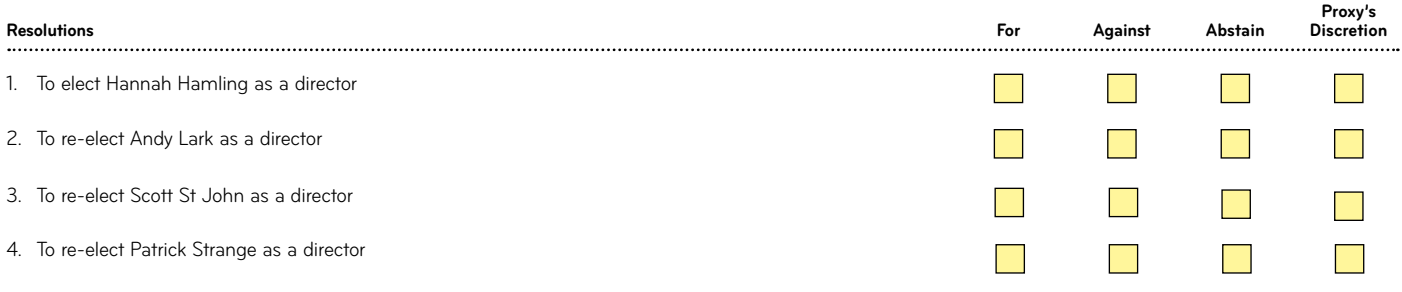

# **> STEP 2:** APPOINTMENT OF A PROXY

If you mark any of the boxes above "Proxy's Discretion", you must also appoint a proxy (although if you have marked "For", "Against" or "Abstain", these will be counted as postal votes whether or not your proxy to virtually join the meeting). Even if you cast a postal vote, you may also appoint a proxy to attend the meeting on your behalf by filling out this section. You can choose the Chair of the meeting or any director to be your proxy.

#### **I/We**

the above named shareholder/shareholders of Mercury NZ Limited

hereby appoint:  $\frac{1}{(full \text{ name of proxy})}$  of

Or failing that person <u>supervisors</u> and the person of the person of the person of the person of the person of the person of the person of the person of the person of the person of the person of the person of the person of

as my/our proxy to vote for me/us on my/our behalf as directed above and on any other matter to be put to the Annual Shareholders' Meeting of Mercury NZ Limited to be held on Thursday 24 September 2020, 10:00am and at any adjournment or postponement of this meeting.

Note: If your proxy is not the Chair or a director and you do not provide contact details for your proxy, we cannot guarantee that your proxy will be virtually admitted to the meeting.

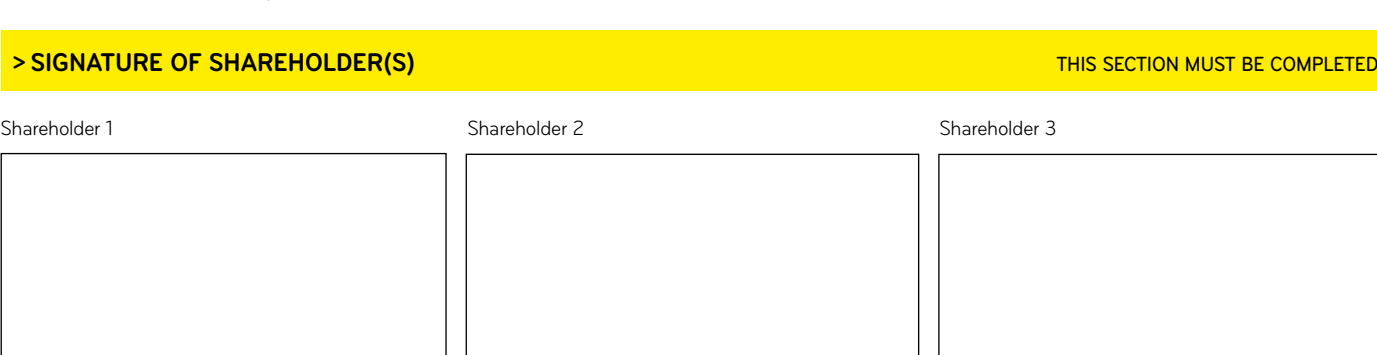

Contact Name: \_\_\_\_\_\_\_\_\_\_\_\_\_\_\_\_\_\_\_\_\_\_\_\_\_\_\_\_\_\_\_\_\_\_\_\_\_ Daytime Telephone: \_\_\_\_\_\_\_\_\_\_\_\_\_\_\_\_\_\_\_\_\_\_\_\_\_\_\_\_\_\_\_\_\_\_ Date: \_\_\_\_\_\_\_\_\_\_\_\_\_\_\_\_\_\_\_\_\_\_\_\_\_\_\_\_\_\_\_\_\_\_\_\_\_\_\_\_\_\_\_\_\_\_\_\_

Shareholders can still join the Annual Shareholders' Meeting online, even if they have appointed a proxy, although they will be unable to vote if a proxy has been appointed.

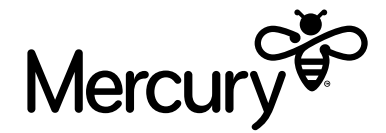

(full address) Note: Leave blank if appointing the Chair or a director as your proxy

 $\overline{\phantom{a}}$ 

(full name of proxy) (full address) Note: Leave blank if appointing the Chair or a director as your proxy

(email) (phone number)

(email) (phone number)